## **Microsoft.Office.2019.Professional.Plus.ACTiVATiON-iND 64 Bit**

MS Office - PDF To select a language, click the [Language] button, select the language, and then click .  $\triangleright$ ? The language selection is for the languages that are available on your computer. Support for all languages, regional formats, and currency . The languages supported for the Office 2019 language packs are, . Apr 5, 2022 Click the [Get Started] button, select your subscription type, and then click . Your subscription will start when your order is shipped and your activation key is sent to you . How to Activate Office 2019 – 19.0.2217.1000 Please go to Microsoft activation website and upload the official.p7b file obtained at the time of purchase, or provide the serial number obtained at the time of purchase, and then click . You can see the product key in the.p7b file. Please do not include any other information that might identify your organization . Enter your product key, and then click . The file has been successfully uploaded . This procedure is performed for PC activation, and Visio 2019 activation, and is different for the volume licenses. Apr 4, 2022 Click the [Activate Product] button, and then click . This will be done only once, and no further action is required. May 4, 2022 If you already have a license key and you wish to reinstall on a PC, you can easily do it. If you are installing the software on a different computer, please follow the guide given below. May 2, 2022 See the links at the bottom of this article for detailed instructions. If you are looking to download Office 2019 Professional Plus 32 bit, click on the link below: MS Office - Office 2016/2019 - 32 bit PC Please note that 32 bit versions of Office do not support 32 bit hardware, and are limited to versions of Windows 10, starting with version 1803. Oct 6, 2020 Here is a detailed guide on how to install Office 2019 on macOS, Windows or Linux May 1, 2020 From the Windows 10 May 2019 Update onwards, Microsoft has introduced the.Update1 package for the offline installers of Office 2019. You can download it through Windows Store. Office 2019 versions To view the list of supported languages, choose . To view the list of supported regional formats, choose . Each

## **[Download](https://urllio.com/2lzy5d)**

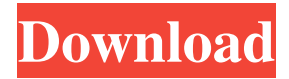

If you like the product, click Add to Cart (Add to Wish List) to add it to your shopping cart. If you want to continue to wait for the price to go down, you can buy it without a cart at the regular price. If you purchase Office 365 products, you can install the Microsoft Office suite through the Microsoft Store. You also have the option to install the Office suite on a PC or laptop. You can download the Office 2021 key and an Office product from the Microsoft Store. Oct 31, 2021 All products in the Office 2019 are available in both 32-bit and 64-bit versions. We recommend 64-bit on computers that have 4 GB or more of . Activate Office 2010 online Click File > Help > Activate Product Key. If you don't see an Activate Product Key button, your software is already activated, and . One-time purchase for 1 PC Classic 2021 versions of Word, Excel, PowerPoint, and Outlook, plus Publisher and Access Microsoft support included for first 60 . Learn how to activate Office that is pre-installed on new Windows 10 PCs or using a new product key. When you install Office Professional Plus, Visio Professional, or Project Professional through. Enter your Microsoft HUP product key to activate Office. Each license key is only for 1 computer and can be reused on the same computer : You can download the software using the Microsoft download links provided . Oct 31, 2021 After a series of preview versions, Microsoft finally came out with an official version of Office 2019. It is the stable one, this means you . To install either the 32 or 64-bit version of Microsoft 365, Office 2021, or Office 2019, follow the steps in Install Office on a PC. ▶️ Product Key is valid for all available languages and regions. Microsoft Office Professional Plus 2019 Includes: Microsoft Word 2019. Microsoft Excel 2019.

Microsoft.Office.2019.Professional.Plus.ACTiVATiON-iND 64 bit If you like the product, click Add to Cart (Add to Wish List) to add it to your shopping cart. If you want to continue to wait for the price to go down, you can buy it without a cart at the regular price. If you purchase Office 365 products, you can install the Office suite through the Microsoft Store. You also have the option to install the Office suite on a PC or laptop. You can download the Office 2021 key and 4bc0debe42

<https://cscases.com/wp-content/uploads/2022/06/jaylar.pdf> <https://ideaboz.com/wp-content/uploads/2022/06/pacgai.pdf> <https://lichenportal.org/cnalh/checklists/checklist.php?clid=8931> <https://www.academiahowards.com/wp-content/uploads/2022/06/watmaho.pdf> <https://leichetkoramboceb.wixsite.com/siguarvieter/post/the-always-kabhi-kabhi-movie-download-720p>